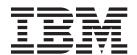

# IBM 128 MB USB 2.0 메모리 키

사용자 안내서

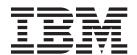

# IBM 128 MB USB 2.0 메모리 키

사용자 안내서

주: 이 정보와 이 정보가 지원하는 제품을 사용하기 전에 7 페이지의 부록 A 『Warranty information』 및 21 페이지의 부록 B 『Notices』 아래의 정보를 읽으십시오.

## 목차

## 이 책에 대한 정보

이 매뉴얼에는 IBM® 128MB USB 2.0 메모리 키의 설치 및 사용에 대한 지시사항이들어 있습니다. 매뉴얼은 다음과 같은 주요 부분으로 구성되어 있습니다.

#### 설치 및 사용자 안내서

이 사용자 안내서는 다음 언어로 CD에서 이용할 수 있습니다.

- 영어
- 프랑스어
- 독일어
- 스페인어
- 이태리어
- 브라질 포르투갈어
- 한국어
- 중국어
- 대만어
- 일본어

#### 부록

이 섹션에는 도움말과 서비스, 보증 및 주의사항에 대한 정보가 들어 있습니다.

## Option 등록

IBM 제품을 구매해 주셔서 감사합니다. 잠시만 시간을 내어 제품을 등록하고 향후 IBM 이 보다 나은 서비스를 제공할 수 있도록 당사에 정보를 제공해 주십시오. 제공하는 정보는 여러분에게 중요한 제품과 서비스를 개발함은 물론 여러분과 정보를 교류하기 위한 보다 나은 방법을 개발함에 있어서 더할 수 없는 소중한 자료가 됩니다. 다음의 IBM 웹 사이트에서 Option을 등록하십시오.

http://www.ibm.com/pc/register

사이트 질의서에 추가 정보를 받지 않겠다고 명시하지 않는 한, IBM은 등록된 제품에 대한 정보와 갱신사항을 보내드립니다.

## 설치 및 사용자 안내서

이 절에는 IBM 128MB USB 2.0 메모리 키에 관한 제품 설명, 설치 지시사항 및 조 작 정보가 들어 있습니다.

## 제품 설명

IBM 128MB USB 2.0 메모리 키는 모빌 컴퓨터 또는 데스크탑 컴퓨터 사이에서 편리하게 데이터를 공유할 수 있게 해주는 압축된 휴대용 USB 기억장치입니다.

또한 메모리 키는 사용 가능한 기억영역을 공용 영역 및 보호 영역으로 파티션하고 암호를 보호하는 두 개의 소프트웨어 유틸리티를 포함합니다.

## 설치 요구시항

IBM 128 MB USB 2.0 메모리 키를 설치하기 전에 다음이 갖추어져 있는지 확인하십시오.

- 다음 중 하나의 운영 체제
  - Microsoft Windows 98
  - Microsoft Windows Millennium Edition(Me)
  - Microsoft Windows 2000 Professional
  - Microsoft Windows XP
- 사용 가능한 USB 커넥터

다음의 선택적 항목들은 메모리 키를 부트 가능한 장치로 사용할 경우 필요합니다. 4 페이지의 『부트 가능한 메모리 키 작성』을 참조하십시오.

- USB 장치를 지원하는 BIOS. BIOS가 부트 가능한 USB 장치를 지원하는지 확실 하지 않을 경우, 컴퓨터 제조업체에 문의하십시오. 필요할 경우, 사용 가능한 갱신이 있을 수 있습니다.
- 적용 가능할 경우, 컴퓨터 또는 BIOS에 포함되어 있는 BIOS 갱신.

## Windows Me, Windows 2000 또는 Windows XP에 메모리 키 설치

Windows Me, Windows 2000 및 Windows XP에는 내장된 USB 2.0 메모리 키용지원이 있으며 장치 드라이버가 필요없습니다. 메모리 키를 USB 커넥터에 부착하십시오. 메모리 키는 이제 사용 가능하며 지정된 드라이브 이름(예: E:)과 함께 이동식 디스크로 표시됩니다.

## Windows 98에 메모리 키 설치

메모리 키를 사용하기 전에 Windows 98 장치 드라이버 파일이 컴퓨터에 설치되어 있 어야 합니다. Windows 98에 메모리 키 장치 드라이버를 설치하려면 다음을 수행하십 시오.

- 1. 메모리 키를 USB 커넥터에 부착하십시오.
- 2. 새 하드웨어 추가 마법사 창이 열립니다.
- 3. 새 하드웨어 추가 마법사 창에서 다음을 누르십시오.
- 4. 장치를 위한 최상의 드라이버 검색을 선택한 후에 다음을 누르십시오.
- 5. CD-ROM을 선택하고 다음을 누르십시오. 화면에 표시되는 지시사항을 수행하십시 Ò
- 6. 메모리 키는 이제 사용 가능하며 내 컴퓨터 창에 이동식 디스크로 표시됩니다.
- 주: LED(light-emitting diode)에 불이 들어오면 데이터가 처리되고 있음을 표시합니다. LED에 불이 들어오면 키를 제거하지 마십시오. 데이터 파일이 유실될 수도 있습 니다.

## 보안 소프트웨어 사용

이 절에서는 IBM USB 128MB 메모리 키 보안 소프트웨어의 사용을 설명합니다.

#### 소개

메모리 키 하드웨어를 처음 사용할 때, 내 컴퓨터 창에 이동식 디스크 아이콘으로 표시 됩니다. 이동식 디스크 아이콘을 눌러, Login.exe 및 Partition.exe 파일을 표시하십시 오.

Login.exe는 암호를 지정하며 보호된 영역에 로그인할 수 있도록 합니다. Partition.exe 는 보호 저장영역의 작성 및 크기 편집을 가능하게 합니다.

다음과 같은 방법으로 메모리 키를 사용할 수 있습니다.

- 키를 128MB 공용 저장영역으로 유지하고 사용자 컴퓨터에 부트 가능하게 하십시오. 4 페이지의 『부트 가능한 메모리 키 작성』을 참조하십시오.
- 공용 영역 및 보호 영역, 두 개의 기억영역을 작성하십시오. 3 페이지의 『보호 영역 설치』를 참조하십시오.

주: 보호 영역을 작성하면 메모리 키의 부트 성능은 없어집니다.

#### 보호 영역 설치

- 주의

Partition.exe 유틸리티를 사용하면 제조 시 기본 부트 성능을 해제시킵니다. 이 키를 사용하여 컴퓨터를 부트하려면 이 파일을 제거하십시오. 4 페이지의 『부트 가 능한 메모리 키 작성』을 참조하십시오.

보호 저장영역을 작성하려면 Partition.exe를 두 번 누르고 화면의 지시사항을 따르십 시오. 암호 및 선택적 힌트(암호를 잊어버렸을 경우 사용)를 입력하라는 요청을 받게 됩 니다.

보호 영역이 작성된 후에 Login.exe를 두 번 누르고 화면의 지시사항에 따라 보호 영 역에 암호를 지정하십시오.

## 보호 영역에 액세스

암호를 작성한 후에는 Login.exe를 두 번 누르고 암호를 입력하여 보호 영역에 액세 스하십시오. 암호를 변경하거나 힌트를 보려면 화면의 지시를 따르십시오.

암호를 세 번 잘못 입력할 경우, 키를 다시 설정해야 합니다.

- 주의: ㅡ

키를 다시 설정하면 보호 영역에 있는 모든 데이터는 지워집니다.

주: 중첩 암호 보호는 지원되지 않습니다.

공용 영역의 데이터는 영향을 받지 않습니다. 다시 설정한 후에는 Logine.exe를 두 번 누르십시오.

#### 보호 영역에서 로그아웃

보호 영역을 종료하고 공용 영역으로 돌아오기 위해서 보호 영역내에서 Logout을 두 번 누르십시오.

- 주의 —

보호 영역을 종료하기 전에 모든 파일을 저장 후 종료했는지 확인하십시오.

## 보호 영역의 파티션 크기 변경

- 주의 ㅡ

파티션을 변경하기 전에 모든 데이터를 백업하십시오. 보호 영역 크기를 변경하면 공용 및 보호 저장영역에서의 모든 데이터가 손실됩니다.

보호 영역 파티션 크기를 변경하려면 다음과 같이 하십시오.

- 1. Partition.exe를 두 번 누르고 화면의 지시사항을 따라 보호 영역의 크기를 변경하 십시오.
- 2. Login.exe를 두 번 누르고 암호를 입력해 새 보호 영역을 여십시오.

주: 보호 영역의 크기를 바꾼다고 암호가 바뀌는 것은 아닙니다.

## 활성 상태인 메모리 키에서 일시중단 또는 최대 절전

키가 보호 영역에 있을 때 컴퓨터가 일시중단 또는 최대 절전 모드로 변경될 경우, F5 키를 눌러 화면을 새로 고치십시오.

공용 영역이 표시될 경우. Login.exe 명령을 사용해 보호 영역으로 다시 액세스하십시 오.

시스템이 최대 절전 모드로 전환할 때 공용 영역이 표시되는 경우, F5 키를 이용해서 새로 고치기를 할 필요가 없습니다.

## 부트 가능한 메모리 키 작성

메모리 키를 사용자 컴퓨터에 대해 부트 가능하게 하려면 다음과 같이 하십시오.

- 1. BIOS가 USB 메모리 키 및 USB 장치로 부트를 지원하는지 확인하려면 컴퓨터 또는 모바일 컴퓨터의 제조업체에 문의하십시오. 이 기능들을 활성화시키려면 BIOS 갱신사항을 다운로드해야 할 수도 있습니다.
- 2. 컴퓨터를 끄십시오. 컴퓨터를 시작하고 운영 체제가 초기화를 마칠 때까지 기다리 십시오.
- 3. 메모리 키를 사용 가능한 USB 커넥터에 장착한 후 데스크탑이 열릴 때까지 기다 리십시오.
- 4. 메모리 키를 사용 가능한 USB 커넥터에 삽입한 후 운영 체제가 키를 인식할 때 까지 기다리십시오.
- 5. 메모리 키에서 저장하고자 하는 파일을 다른 저장영역으로 전송하십시오.
- 6. 메모리 키와 같이 들어있는 CD를 넣으십시오.

- 7. CD 창에서 Software 폴더를 찾아 여십시오. Memkeyboot.exe 파일을 누르십시 오. 이 실행 파일이 메모리 키를 검색합니다. 키를 찾지 못하면 메시지가 표시됩니 다.
- 8. OK를 선택하면 응용프로그램이 메모리 키를 자동으로 포맷하고 필요한 PC-DOS 파일을 전송할 것입니다. 응용프로그램이 메모리 키가 파티션되었다고 판단할 경우, 오류 메시지가 표시됩니다. 전체 메모리 키를 공용으로 만드는 방법에 대해서는 4 페이지의 『보호 영역의 파티션 크기 변경』을 참조하십시오.
- 9. 응용프로그램이 완료되면 확인 메시지를 수신합니다. 키에서 부트 파일을 보고 싶 다면, 메모리 키를 컴퓨터에 다시 장착해야할 수도 있습니다.
- 10. BIOS 설정에 액세스하는 방법에 대해서는 컴퓨터 문서를 참조하십시오.
- 11. 컴퓨터를 끄십시오. 메모리 키가 사용 가능한 USB 커넥터에 장착되어 있는지 확 인하십시오.
- 12. 컴퓨터를 켜고 컴퓨터 문서에 나와있는 단계를 따라 BIOS 설정에 액세스하십시 Ò.
- 13. BIOS에서 컴퓨터 구성 장치들의 시동 순서를 결정하는 섹션을 찾으십시오. 장치 시동 순서를 다음과 같이 변경하십시오.
  - a. 레거시 플로피 드라이브(3.5" 디스켓 드라이브)

주: 3.5" 디스켓 드라이브가 있는 컴퓨터 및 모바일 컴퓨터에만 해당합니다.

- b. ATAPI CD-ROM 드라이브 또는 DVD와 같은 기타 광 드라이브
- c. 하드 드라이브 USB 메모리 키
- d. 하드 드라이브 운영 체제 또는 데이터 파일을 포함하는 기본 하드 드라이브
- 14. 새 설정을 저장한 후 BIOS를 종료하십시오.
- 15. 메모리 키가 연결된 상태에서 컴퓨터를 다시 시작하십시오. 컴퓨터는 DOS 프롬프 트로 부트됩니다.

## 유틸리티 파일 복구

유틸리티 파일인 Login.exe 및 Partition.exe를 제거했거나 분실했을 경우, 이 장치와 함께 운송된 CD로부터 재설치할 수 있습니다. 파일을 복사하려면 다음과 같이 하십시 오.

- 1. IBM 128MB USB 2.0 Memory Key CD를 CD-ROM 드라이브에 넣으십시오.
- 2. 운영 체제 브라우저 창(예: Windows Explorer)을 사용해 D:\software 디렉토리 (여기서 D:는 CD\_ROM 드라이브 명)를 탐색하십시오.
- 3. 메모리 키를 다른 브라우저 창에서 여십시오.
- 4. CD의 파일을 메모리 키 창으로 복사하십시오.

"보호 영역"을 작성했을 경우, Logout.exe 및 Desktop.ini의 두 개의 추가적인 레지 던트 파일이 있습니다. 이들은 단계 1-4에 따라 재설치될 수 있으나 키의 "보호 영역" 으로 복사되어야 합니다.

## 부록 A. Warranty information

This section contains the warranty period for your product, information about obtaining warranty service and support, and the IBM Statement of Limited Warranty.

## Warranty period

Contact your place of purchase for warranty service information. Some IBM Machines are eligible for on-site warranty service depending on the country or region where service is performed.

Machine - IBM 128 MB USB 2.0 Memory Key

Warranty period - One year

## Service and support

The following information describes the technical support that is available for your product, during the warranty period or throughout the life of the product. Refer to your IBM Statement of Limited Warranty for a full explanation of IBM warranty terms.

## Warranty information on the World Wide Web

The IBM Machine Warranties Web site at http://www.ibm.com/servers/support/machine\_warranties/ contains a worldwide overview of the IBM Limited Warranty for IBM Machines, a glossary of terms used in the Statement of Limited Warranty, Frequently Asked Questions (FAQ), and links to Product Support Web pages. The IBM Statement of Limited Warranty is available from this Web site in 29 languages in Portable Document Format (PDF).

## Online technical support

Online technical support is available during the life of your product through the Personal Computing Support Web site at http://www.ibm.com/pc/support/.

During the warranty period, assistance for replacement or exchange of defective components is available. In addition, if your IBM option is installed in an IBM computer, you might be entitled to service at your location. Your technical support representative can help you determine the best alternative.

© Copyright IBM Corp. 2001

## Telephone technical support

Installation and configuration support through the IBM HelpCenter<sup>®</sup> will be withdrawn or made available for a fee, at IBM's discretion, 90 days after the option has been withdrawn from marketing. Additional support offerings, including step-by-step installation assistance, are available for a nominal fee.

To assist the technical support representative, have available as much of the following information as possible:

- Option name
- Option number
- · Proof of purchase
- · Computer manufacturer, model, serial number (if IBM), and manual
- Exact wording of the error message (if any)
- Description of the problem
- · Hardware and software configuration information for your system

If possible, be at your computer. Your technical support representative might want to walk you through the problem during the call.

For the support telephone number and support hours by country, refer to the following table. If the number for your country or region is not listed, contact your IBM reseller or IBM marketing representative. Response time may vary depending on the number and nature of the calls received.

| Support 24 hours a day, 7 days a week |                                                 |  |  |  |
|---------------------------------------|-------------------------------------------------|--|--|--|
| Canada (Toronto only)                 | 416-383-3344                                    |  |  |  |
| Canada (all other)                    | 1-800-565-3344                                  |  |  |  |
| U.S.A. and Puerto Rico                | 1-800-772-2227                                  |  |  |  |
| All other countries and regions       | Go to http://www.ibm.com/pc/support/, and click |  |  |  |
|                                       | Support Phone List.                             |  |  |  |

## IBM Statement of Limited Warranty Z125-4753-06 8/2000

#### Part 1 - General Terms

This Statement of Limited Warranty includes Part 1 - General Terms and Part 2 - Country-unique Terms. The terms of Part 2 replace or modify those of Part 1. The warranties provided by IBM in this Statement of Limited Warranty apply only to Machines you purchase for your use, and not for resale, from IBM or your reseller. The term [Machine] means an IBM machine, its features, conversions, upgrades, elements, or accessories, or any combination of them. The term [Machine] does not include any software programs, whether pre-loaded with the Machine, installed subsequently or otherwise. Unless IBM specifies otherwise, the following warranties apply only in the country where you acquire the Machine. Nothing in this Statement of Limited Warranty affects any statutory rights of consumers that cannot be waived or limited by contract. If you have any questions, contact IBM or your reseller.

**The IBM Warranty for Machines:** IBM warrants that each Machine 1) is free from defects in materials and workmanship and 2) conforms to IBM's Official Published Specifications ([Specifications]). The warranty period for a Machine is a specified, fixed period commencing on its Date of Installation. The date on your sales receipt is the Date of Installation unless IBM or your reseller informs you otherwise.

If a Machine does not function as warranted during the warranty period, and IBM or your reseller are unable to either 1) make it do so or 2) replace it with one that is at least functionally equivalent, you may return it to your place of purchase and your money will be refunded.

Extent of Warranty: The warranty does not cover the repair or exchange of a Machine resulting from misuse, accident, modification, unsuitable physical or operating environment, improper maintenance by you, or failure caused by a product for which IBM is not responsible. The warranty is voided by removal or alteration of Machine or parts identification labels.

THESE WARRANTIES ARE YOUR EXCLUSIVE WARRANTIES AND REPLACE ALL OTHER WARRANTIES OR CONDITIONS, EXPRESS OR IMPLIED, INCLUDING, BUT NOT LIMITED TO, THE IMPLIED WARRANTIES OR CONDITIONS OF MERCHANTABILITY AND FITNESS FOR A PARTICULAR PURPOSE. THESE WARRANTIES GIVE YOU SPECIFIC LEGAL RIGHTS AND YOU MAY ALSO HAVE OTHER RIGHTS WHICH VARY FROM JURISDICTION TO JURISDICTION. SOME JURISDICTIONS DO NOT ALLOW THE EXCLUSION OR LIMITATION OF EXPRESS OR IMPLIED WARRANTIES, SO THE ABOVE EXCLUSION OR LIMITATION MAY NOT APPLY TO YOU. IN THAT EVENT, SUCH WARRANTIES ARE LIMITED IN DURATION TO THE WARRANTY PERIOD. NO WARRANTIES APPLY AFTER THAT PERIOD.

Items Not Covered by Warranty: IBM does not warrant uninterrupted or error-free operation of a Machine. Any technical or other support provided for a Machine under warranty, such as assistance via telephone with [how-to] questions and those regarding Machine set-up and installation, will be provided WITHOUT WARRANTIES OF ANY KIND.

Warranty Service: To obtain warranty service for a Machine, contact IBM or your reseller. If you do not register your Machine with IBM, you may be required to present proof of purchase.

During the warranty period, IBM or your reseller, if approved by IBM to provide warranty service, provides without charge certain types of repair and exchange service to keep Machines in, or restore them to, conformance with their Specifications. IBM or your reseller will inform you of the available types of service for a Machine based on its country of installation. At its discretion, IBM or your reseller will 1) either repair or exchange the failing Machine and 2) provide the service either at your location or a service center. IBM or your reseller will also manage and install selected engineering changes that apply to the Machine.

Some parts of IBM Machines are designated as Customer Replaceable Units (called [CRUs]), e.g., keyboards, memory, or hard disk drives. IBM ships CRUs to you for replacement by you. You must return all defective CRUs to IBM within 30 days of your receipt of the replacement CRU. You are responsible for downloading designated Machine Code and Licensed Internal Code updates from an IBM Internet Web site or from other electronic media, and following the instructions that IBM provides.

When warranty service involves the exchange of a Machine or part, the item IBM or your reseller replaces becomes its property and the replacement becomes yours. You represent that all removed items are genuine and unaltered. The replacement may not be new, but will be in good working order and at least functionally equivalent to the item replaced. The replacement assumes the warranty service status of the replaced item. Many features, conversions, or upgrades involve the removal of parts and their return to IBM. A part that replaces a removed part will assume the warranty service status of the removed part.

Before IBM or your reseller exchanges a Machine or part, you agree to remove all features, parts, options, alterations, and attachments not under warranty service.

You also agree to

- 1. ensure that the Machine is free of any legal obligations or restrictions that prevent its exchange;
- 2. obtain authorization from the owner to have IBM or your reseller service a Machine that you do not own; and
- 3. where applicable, before service is provided:
  - a. follow the problem determination, problem analysis, and service request procedures that IBM or your reseller provides;
  - b. secure all programs, data, and funds contained in a Machine;
  - c. provide IBM or your reseller with sufficient, free, and safe access to your facilities to permit them to fulfill their obligations; and
  - d. inform IBM or your reseller of changes in a Machine's location.

IBM is responsible for loss of, or damage to, your Machine while it is 1) in IBM's possession or 2) in transit in those cases where IBM is responsible for the transportation charges.

Neither IBM nor your reseller is responsible for any of your confidential, proprietary or personal information contained in a Machine which you return to IBM or your reseller for any reason. You should remove all such information from the Machine prior to its return.

Limitation of Liability: Circumstances may arise where, because of a default on IBM's part or other liability, you are entitled to recover damages from IBM. In each such instance, regardless of the basis on which you are entitled to claim damages from IBM (including fundamental breach, negligence, misrepresentation, or other contract or tort claim), except for any liability that cannot be waived or limited by applicable laws, IBM is liable for no more than

- 1. damages for bodily injury (including death) and damage to real property and tangible personal property; and
- 2. the amount of any other actual direct damages, up to the charges (if recurring, 12 months' charges apply) for the Machine that is subject of the claim. For purposes of this item, the term [Machine] includes Machine Code and Licensed Internal Code.

This limit also applies to IBM's suppliers and your reseller. It is the maximum for which IBM, its suppliers, and your reseller are collectively responsible.

UNDER NO CIRCUMSTANCES IS IBM LIABLE FOR ANY OF THE FOLLOWING: 1) THIRD-PARTY CLAIMS AGAINST YOU FOR DAMAGES (OTHER THAN THOSE UNDER THE FIRST ITEM LISTED ABOVE); 2) LOSS OF, OR DAMAGE TO, YOUR RECORDS OR DATA; OR 3) SPECIAL, INCIDENTAL, OR INDIRECT DAMAGES OR FOR ANY ECONOMIC CONSEQUENTIAL DAMAGES, LOST PROFITS OR LOST SAVINGS, EVEN IF IBM, ITS SUPPLIERS OR YOUR RESELLER IS INFORMED OF THEIR POSSIBILITY. SOME JURISDICTIONS DO NOT ALLOW THE EXCLUSION OR LIMITATION OF INCIDENTAL OR CONSEQUENTIAL DAMAGES, SO THE ABOVE LIMITATION OR EXCLUSION MAY NOT APPLY TO YOU.

#### Governing Law

Governing Law: Both you and IBM consent to the application of the laws of the country in which you acquired the Machine to govern, interpret, and enforce all of your and IBM's rights, duties, and obligations arising from, or relating in any manner to, the subject matter of this Agreement, without regard to conflict of law principles.

#### Part 2 - Country-unique Terms

#### **AMERICAS**

#### **BRAZIL**

Governing Law: The following is added after the first sentence: Any litigation arising from this Agreement will be settled exclusively by the court of Rio de Janeiro.

#### **NORTH AMERICA**

Warranty Service: The following is added to this Section: To obtain warranty service from IBM in Canada or the United States, call 1-800-IBM-SERV (426-7378).

#### **CANADA**

**Governing Law:** The following replaces *laws* of the country in which you acquired the Machine I in the first sentence: laws in the Province of Ontario.

#### **UNITED STATES**

**Governing Law:** The following replaces flaws of the country in which you acquired the Machine I in the first sentence: laws of the State of New York.

#### ASIA PACIFIC

#### **AUSTRALIA**

The IBM Warranty for Machines: The following paragraph is added to this Section: The warranties specified in this Section are in addition to any rights you may have under the Trade Practices Act 1974 or other similar legislation and are only limited to the extent permitted by the applicable legislation.

**Limitation of Liability:** The following is added to this Section: Where IBM is in breach of a condition or warranty implied by the Trade Practices Act 1974 or other similar legislation, IBM's liability is limited to the repair or replacement of the goods or the supply of equivalent goods. Where that condition or warranty relates to right to sell, quiet possession or clear title, or the goods are of a kind ordinarily acquired for personal, domestic or household use or consumption, then none of the limitations in this paragraph apply.

**Governing Law:** The following replaces flaws of the country in which you acquired the Machine I in the first sentence: laws of the State or Territory.

#### CAMBODIA, LAOS, AND VIETNAM

Governing Law: The following replaces Flaws of the country in which you acquired the Machine I in the first sentence: laws of the State of New York.

The following is added to this Section: Disputes and differences arising out of or in connection with this Agreement shall be finally settled by arbitration which shall be held in Singapore in accordance with the rules of the International Chamber of Commerce (ICC). The arbitrator or arbitrators designated in conformity with those rules shall have the power to rule on their own competence and on the validity of the Agreement to submit to arbitration. The arbitration award shall be final and binding for the parties without appeal and the arbitral award shall be in writing and set forth the findings of fact and the conclusions of law.

All proceedings shall be conducted, including all documents presented in such proceedings, in the English language. The number of arbitrators shall be three, with each side to the dispute being entitled to appoint one arbitrator.

The two arbitrators appointed by the parties shall appoint a third arbitrator before proceeding upon the reference. The third arbitrator shall act as chairman of the proceedings. Vacancies in the post of chairman shall be filled by the president of the ICC. Other vacancies shall be filled by the respective nominating party. Proceedings shall continue from the stage they were at when the vacancy occurred.

If one of the parties refuses or otherwise fails to appoint an arbitrator within 30 days of the date the other party appoints its, the first appointed arbitrator shall be the sole arbitrator, provided that the arbitrator was validly and properly appointed.

The English language version of this Agreement prevails over any other language version.

#### HONG KONG AND MACAU

Governing Law: The following replaces [laws of the country in which you acquired the Machine I in the first sentence: laws of Hong Kong Special Administrative Region.

#### **INDIA**

**Limitation of Liability:** The following replaces items 1 and 2 of this Section:

- 1. liability for bodily injury (including death) or damage to real property and tangible personal property will be limited to that caused by IBM's negligence;
- 2. as to any other actual damage arising in any situation involving nonperformance by IBM pursuant to, or in any way related to the subject of this Statement of Limited Warranty, IBM's liability will be limited to the charge paid by you for the individual Machine that is the subject of the claim.

#### **JAPAN**

Governing Law: The following sentence is added to this Section: Any doubts concerning this Agreement will be initially resolved between us in good faith and in accordance with the principle of mutual trust.

#### **NEW ZEALAND**

The IBM Warranty for Machines: The following paragraph is added to this Section: The warranties specified in this Section are in addition to any rights you may have under the Consumer Guarantees Act 1993 or other legislation which cannot be excluded or limited. The Consumer Guarantees Act 1993 will not apply in respect of any goods which IBM provides, if you require the goods for the purposes of a business as defined in that Act.

**Limitation of Liability:** The following is added to this Section: Where Machines are not acquired for the purposes of a business as defined in the Consumer Guarantees Act 1993, the limitations in this Section are subject to the limitations in that Act.

#### PEOPLE'S REPUBLIC OF CHINA (PRC)

Governing Law: The following replaces this Section: Both you and IBM consent to the application of the laws of the State of New York (except when local law requires otherwise) to govern, interpret, and enforce all your and IBM's rights, duties, and obligations arising from, or relating in any manner to, the subject matter of this Agreement, without regard to conflict of law principles.

Any disputes arising from or in connection with this Agreement will first be resolved by friendly negotiations, failing which either of us has the right to submit the dispute to the China International Economic and Trade Arbitration Commission in Beijing, the PRC, for arbitration in accordance with its arbitration rules in force at the time. The arbitration tribunal will consist of three arbitrators. The language to be used therein will be English and Chinese. An arbitral award will be final and binding on all the parties, and will be enforceable under the Convention on the Recognition and Enforcement of Foreign Arbitral Awards (1958).

The arbitration fee will be borne by the losing party unless otherwise determined by the arbitral award.

During the course of arbitration, this Agreement will continue to be performed except for the part which the parties are disputing and which is undergoing arbitration.

#### EUROPE, MIDDLE EAST, AFRICA (EMEA)

THE FOLLOWING TERMS APPLY TO ALL EMEA COUNTRIES: The terms of this Statement of Limited Warranty apply to Machines purchased from IBM or an IBM reseller.

Warranty Service: If you purchase an IBM Machine in Austria, Belgium, Denmark, Estonia, Finland, France, Germany, Greece, Iceland, Ireland, Italy, Latvia, Lithuania, Luxembourg, Netherlands, Norway, Portugal, Spain, Sweden, Switzerland or United Kingdom, you may obtain warranty service for that Machine in any of those countries from either (1) an IBM reseller approved to perform warranty service or (2) from IBM. If you purchase an IBM Personal Computer Machine in Albania, Armenia, Belarus, Bosnia and Herzegovina, Bulgaria, Croatia, Czech Republic, Georgia, Hungary, Kazakhstan, Kirghizia, Federal Republic of Yugoslavia, Former Yugoslav Republic of Macedonia (FYROM), Moldova, Poland, Romania, Russia, Slovak Republic, Slovenia, or Ukraine, you may obtain warranty service for that Machine in any of those countries from either (1) an IBM reseller approved to perform warranty service or (2) from IBM.

If you purchase an IBM Machine in a Middle Eastern or African country, you may obtain warranty service for that Machine from the IBM entity within the country of purchase, if that IBM entity provides warranty service in that country, or from an IBM reseller, approved by IBM to perform warranty service on that Machine in that country. Warranty service in Africa is available within 50 kilometers of an IBM authorized service provider. You are responsible for transportation costs for Machines located outside 50 kilometers of an IBM authorized service provider.

Governing Law: The applicable laws that govern, interpret and enforce rights, duties, and obligations of each of us arising from, or relating in any manner to, the subject matter of this Statement, without regard to conflict of laws principles, as well as Country-unique terms and competent court for this Statement are those of the country in which the warranty service is being provided, except that in 1) Albania, Bosnia-Herzegovina, Bulgaria, Croatia, Hungary, Former Yugoslav Republic of Macedonia, Romania, Slovakia, Slovenia, Armenia, Azerbaijan, Belarus, Georgia, Kazakhstan, Kyrgyzstan, Moldova, Russia, Tajikistan, Turkmenistan, Ukraine, and Uzbekistan, the laws of Austria apply; 2) Estonia, Latvia, and Lithuania, the laws of Finland apply; 3) Algeria, Benin, Burkina Faso, Cameroon, Cape Verde, Central African Republic, Chad, Congo, Djibouti, Democratic Republic of Congo, Equatorial Guinea, France, Gabon, Gambia, Guinea, Guinea-Bissau, Ivory Coast, Lebanon, Mali, Mauritania, Morocco, Niger, Senegal, Togo, and Tunisia, this Agreement will be construed and the legal relations between the parties will be determined in accordance with the French laws and all disputes arising out of this Agreement or related to its violation or execution, including summary proceedings, will be settled exclusively by the Commercial Court of Paris; 4) Angola, Bahrain, Botswana, Burundi, Egypt, Eritrea, Ethiopia, Ghana, Jordan, Kenya, Kuwait, Liberia, Malawi, Malta, Mozambique, Nigeria, Oman, Pakistan, Qatar, Rwanda, Sao Tome, Saudi Arabia, Sierra Leone, Somalia, Tanzania, Uganda, United Arab Emirates, United Kingdom, West Bank/Gaza, Yemen, Zambia, and Zimbabwe, this Agreement will be governed by English Law and disputes relating to it will be submitted to the exclusive jurisdiction of the English courts; and 5) in Greece, Israel, Italy, Portugal, and Spain any legal claim arising out of this Statement will be brought before, and finally settled by, the competent court of Athens, Tel Aviv, Milan, Lisbon, and Madrid, respectively.

#### THE FOLLOWING TERMS APPLY TO THE COUNTRY SPECIFIED:

#### **AUSTRIA AND GERMANY**

**The IBM Warranty for Machines:** The following replaces the first sentence of the first paragraph of this Section: The warranty for an IBM Machine covers the functionality of the Machine for its normal use and the Machine's conformity to its Specifications.

The following paragraphs are added to this Section:

The minimum warranty period for Machines is six months. In case IBM or your reseller is unable to repair an IBM Machine, you can alternatively ask for a partial refund as far as justified by the reduced value of the unrepaired Machine or ask for a cancellation of the respective agreement for such Machine and get your money refunded.

**Extent of Warranty:** The second paragraph does not apply.

**Warranty Service:** *The following is added to this Section:* During the warranty period, transportation for delivery of the failing Machine to IBM will be at IBM's expense.

**Limitation of Liability:** The following paragraph is added to this Section: The limitations and exclusions specified in the Statement of Limited Warranty will not apply to damages caused by IBM with fraud or gross negligence and for express warranty.

The following sentence is added to the end of item 2: IBM's liability under this item is limited to the violation of essential contractual terms in cases of ordinary negligence.

#### **EGYPT**

**Limitation of Liability:** The following replaces item 2 in this Section: as to any other actual direct damages, IBM's liability will be limited to the total amount you paid for the Machine that is the subject of the claim. For purposes of this item, the term [Machine] includes Machine Code and Licensed Internal Code.

Applicability of suppliers and resellers (unchanged).

#### **FRANCE**

**Limitation of Liability:** The following replaces the second sentence of the first paragraph of this Section: In such instances, regardless of the basis on which you are entitled to claim damages from IBM, IBM is liable for no more than: (items 1 and 2 unchanged).

#### **IRELAND**

**Extent of Warranty:** *The following is added to this Section:* Except as expressly provided in these terms and conditions, all statutory conditions, including all warranties implied, but without prejudice to the generality of the foregoing all warranties implied by the Sale of Goods Act 1893 or the Sale of Goods and Supply of Services Act 1980 are hereby excluded.

**Limitation of Liability:** The following replaces items one and two of the first paragraph of this Section:1. death or personal injury or physical damage to your real property solely caused by IBM's negligence; and 2. the amount of any other actual direct damages, up to 125 percent of the charges (if recurring, the 12 months' charges apply) for the Machine that is the subject of the claim or which otherwise gives rise to the claim.

Applicability of suppliers and resellers (unchanged).

The following paragraph is added at the end of this Section: IBM's entire liability and your sole remedy, whether in contract or in tort, in respect of any default shall be limited to damages.

#### **ITALY**

Limitation of Liability: The following replaces the second sentence in the first paragraph: In each such instance unless otherwise provided by mandatory law, IBM is liable for no more than: 1. (unchanged) 2. as to any other actual damage arising in all situations involving nonperformance by IBM pursuant to, or in any way related to the subject matter of this Statement of Warranty, IBM's liability, will be limited to the total amount you paid for the Machine that is the subject of the claim. Applicability of suppliers and resellers (unchanged).

The following replaces the third paragraph of this Section: Unless otherwise provided by mandatory law, IBM and your reseller are not liable for any of the following: (items 1 and 2 unchanged) 3) indirect damages, even if IBM or your reseller is informed of their possibility.

#### SOUTH AFRICA, NAMIBIA, BOTSWANA, LESOTHO AND SWAZILAND

**Limitation of Liability:** The following is added to this Section: IBM's entire liability to you for actual damages arising in all situations involving nonperformance by IBM in respect of the subject matter of this Statement of Warranty will be limited to the charge paid by you for the individual Machine that is the subject of your claim from IBM.

#### UNITED KINGDOM

**Limitation of Liability:** The following replaces items 1 and 2 of the first paragraph of this Section:

- 1. death or personal injury or physical damage to your real property solely caused by IBM's negligence;
- 2. the amount of any other actual direct damages or loss, up to 125 percent of the charges (if recurring, the 12 months' charges apply) for the Machine that is the subject of the claim or which otherwise gives rise to the claim;

The following item is added to this paragraph: 3. breach of IBM's obligations implied by Section 12 of the Sale of Goods Act 1979 or Section 2 of the Supply of Goods and Services Act 1982.

Applicability of suppliers and resellers (unchanged).

The following is added to the end of this Section: IBM's entire liability and your sole remedy, whether in contract or in tort, in respect of any default shall be limited to damages.

## 부록 B. Notices

IBM may not offer the products, services, or features discussed in this document in all countries. Consult your local IBM representative for information on the products and services currently available in your area. Any reference to an IBM product, program, or service is not intended to state or imply that only that IBM product, program, or service may be used. Any functionally equivalent product, program, or service that does not infringe any IBM intellectual property right may be used instead. However, it is the user's responsibility to evaluate and verify the operation of any non-IBM product, program, or service.

IBM may have patents or pending patent applications covering subject matter described in this document. The furnishing of this document does not give you any license to these patents. You can send license inquiries, in writing, to:

IBM Director of Licensing
IBM Corporation
North Castle Drive
Armonk, NY 10504-1785
U.S.A.

INTERNATIONAL BUSINESS MACHINES CORPORATION PROVIDES THIS PUBLICATION FAS IS WITHOUT WARRANTY OF ANY KIND, EITHER EXPRESS OR IMPLIED, INCLUDING, BUT NOT LIMITED TO, THE IMPLIED WARRANTIES OF NON-INFRINGEMENT, MERCHANTABILITY OR FITNESS FOR A PARTICULAR PURPOSE. Some jurisdictions do not allow disclaimer of express or implied warranties in certain transactions, therefore, this statement may not apply to you.

This information could include technical inaccuracies or typographical errors. Changes are periodically made to the information herein; these changes will be incorporated in new editions of the publication. IBM may make improvements and/or changes in the product(s) and/or the program(s) described in this publication at any time without notice.

IBM may use or distribute any of the information you supply in any way it believes appropriate without incurring any obligation to you.

Any references in this publication to non-IBM Web sites are provided for convenience only and do not in any manner serve as an endorsement of those

© Copyright IBM Corp. 2001

Web sites. The materials at those Web sites are not part of the materials for this IBM product, and use of those Web sites is at your own risk.

#### **Trademarks**

The following terms are trademarks of International Business Machines Corporation in the United States, other countries, or both:

**IBM** 

HelpCenter

Microsoft and Windows are trademarks of Microsoft Corporation in the United States, other countries, or both.

Other company, product, and service names may be trademarks or service marks of others.

## **Electronic Emissions Notices**

IBM 128 MB USB 2.0 Memory Key

## Federal Communications Commission (FCC) statement

**Note:** This equipment has been tested and found to comply with the limits for a Class B digital device, pursuant to Part 15 of the FCC Rules. These limits are designed to provide reasonable protection against harmful interference in a residential installation. This equipment generates, uses, and can radiate radio frequency energy and, if not installed and used in accordance with the instructions, may cause harmful interference to radio communications. However, there is no guarantee that interference will not occur in a particular installation. If this equipment does cause harmful interference to radio or television reception, which can be determined by turning the equipment off and on, the user is encouraged to try to correct the interference by one or more of the following measures:

- Reorient or relocate the receiving antenna.
- Increase the separation between the equipment and receiver.
- · Connect the equipment into an outlet on a circuit different from that to which the receiver is connected.
- Consult an IBM authorized dealer or service representative for help.

Properly shielded and grounded cables and connectors must be used in order to meet FCC emission limits. Proper cables and connectors are available from IBM authorized dealers. IBM is not responsible for any radio or television interference caused by using other than recommended cables and connectors or by unauthorized changes or modifications to this equipment. Unauthorized changes or modifications could void the user's authority to operate the equipment.

This device complies with Part 15 of the FCC Rules. Operation is subject to the following two conditions: (1) this device may not cause harmful interference, and (2) this device must accept any interference received, including interference that may cause undesired operation.

#### Responsible party:

International Business Machines Corporation New Orchard Road Armonk, NY 10504

Telephone: 1-919-543-2193

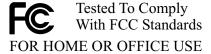

#### Industry Canada Class B emission compliance statement

This Class B digital apparatus complies with Canadian ICES-003.

#### Avis de conformite a la reglementation d'Industrie Canada

Cet appareil numérique de la classe B est conforme à la norme NMB-003 du Canada.

#### Deutsche EMV-Direktive (electromagnetische Verträglichkeit)

Zulassungbescheinigunglaut dem Deutschen Gesetz über die elektromagnetische Verträglichkeit von Geräten (EMVG) vom 30. August 1995 (bzw. der EMC EG Richtlinie 89/336):

Dieses Gerät ist berechtigt in Übereinstimmungmit dem Deutschen EMVG das EG-Konformitätszeichen - CE - zu führen. Verantwortlich für die Konformitätserklärung nach Paragraph 5 des EMVG ist die:

IBM Deutschland Informationssysteme GmbH, 70548 Stuttgart.

Informationen in Hinsicht EMVG Paragraph 3 Abs. (2) 2:

Das Gerät erfüllt die Schutzanforderungen nach EN 50082-1 und EN 55022 Klasse B.

#### EN 50082-1 Hinweis:

『Wird dieses Gerät in einer industriellen Umgebung betrieben (wie in EN 50082-2 festgetlegt), dann kann es dabei eventuell gestört werden. In solch einem FA11 ist der Abstand bzw. die Abschirmungzu der industriellen Störquelle zu vergröβern.』

#### Anmerkung:

Um die Einhaltung des EMVG sicherzustellen sind die Geräte, wie in den IBM Handbüchern angegeben, zu installieren und zu betreiben.

#### European Union - emission directive

This product is in conformity with the protection requirements of EU Council Directive 89/366/ECC on the approximation of the laws of the Member States relating to electromagnetic compatibility.

IBM can not accept responsibility for any failure to satisfy the protection requirements resulting from a non-recommended modification of the product, including the fitting of non-IBM option cards.

This product has been tested and found to comply with the limits for Class B Information Technology Equipment according to European Standard EN 55022. The limits for Class B equipment were derived for typical residential environments to provide reasonable protection against interference with licensed communication devices.

#### Union Européenne - Directive Conformité électromagnétique

Ce produit est conforme aux exigences de protection de la Directive 89/336/EEC du Conseil de l'UE sur le rapprochement des lois des États membres en matière de compatibilité électromagnétique.

IBM ne peut accepter aucune responsabilité pour le manquement aux exigences de protection résultant d'une modification non recommandée du produit, y compris l'installation de cartes autres que les cartes IBM.

Ce produit a été testé et il satisfait les conditions de l'équipement informatique de Classe B en vertu de Standard européen EN 55022. Les conditions pour l'équipement de Classe B ont été définies en fonction d'un contexte résidentiel ordinaire afin de fournir une protection raisonnable contre l'interférence d'appareils de communication autorisés.

#### Unione Europea - Directiva EMC (Conformidad électromagnética)

Este producto satisface los requisitos de protección del Consejo de la UE, Directiva 89/336/CEE en lo que a la legislatura de los Estados Miembros sobre compatibilidad electromagnética se refiere.

IBM no puede aceptar responsabilidad alguna si este producto deja de satisfacer dichos requisitos de protección como resultado de una modificación no recomendada del producto, incluyendo el ajuste de tarjetas de opción que no sean IBM.

Este producto ha sido probado y satisface los límites para Equipos Informáticos Clase B de conformidad con el Estándar Europeo EN 55022. Los límites para los equipos de Clase B se han establecido para entornos residenciales típicos a fin de proporcionar una protección razonable contra las interferencias con dispositivos de comunicación licenciados.

#### Union Europea - Normativa EMC

Questo prodotto è conforme alle normative di protezione ai sensi della Direttiva del Consiglio dell'Unione Europea 89/336/CEE sull'armonizzazione legislativa degli stati membri in materia di compatibilità elettromagnetica.

IBM non accetta responsabilità alcuna per la mancata conformità alle normative di protezione dovuta a modifiche non consigliate al prodotto, compresa l'installazione di schede e componenti di marca diversa da IBM.

Le prove effettuate sul presente prodotto hanno accertato che esso rientra nei limiti stabiliti per le le apparecchiature di informatica Classe B ai sensi del Norma Europea EN 55022. I limiti delle apparecchiature della Classe B sono stati stabiliti al fine di fornire ragionevole protezione da interferenze mediante dispositivi di comunicazione in concessione in ambienti residenziali tipici.

이 기기는 가정용으로 전자파 적합등록을 한 기기로서 주거지역에서는 물론 모든 지역에서 사용할 수 있습니다.

この装置は、情報処理装置等電波障害自主規制協議会(VCCI)の基準に基づくクラスB情報技術装置です。この装置は、家庭環境で使用することを目的としていますが、この装置がラジオやテレビジョン受信機に近接して使用されると、受信障害を引き起こすことがあります。 取扱説明書に従って正しい取り扱いをして下さい。

## IBM

부품 번호: 22P9032

Printed in U.S.A.

(1P) P/N: 22P9032

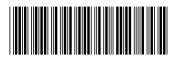